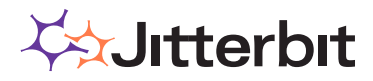

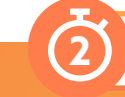

**2 HOURS TO COMPLETE**

## **Jitterbit Plugin Creation Training**

*Get a head start on integration success with Jitterbit Plugin Creation training*

## **Jitterbit Plugin Creation Training**

This course is designed to give a brief introduction to the Jitterbit Plugin Java SDK. Basic knowledge of Java and software development are prerequisites for this course. The materials discussed in this class will be broken down into separate chapters and sections with periodic short quizzes to help reinforce key principles.

## **KEY BENEFITS**

- On-demand, self-paced training allows you to learn when and where you want.
- $\vee$  Learn how to create custom plug-ins on the Harmony Platform.
- $\vee$  Learn how to upload custom plugins on the Harmony Platform.

**Syllabus**

**Chapter 1 - Input & Output XML**

**Welcome and Introduction**

- **Chapter 2 SDK**
- **Chapter 3 Writing the Plugin**
- **Chapter 4 Plugin.xml**
- **Chapter 5 Adding the Plugin**

**Contact your Customer Success Manager today to set up training for your organization.**